# SCHOOL-SCOUT.DE

# **Unterrichtsmaterialien in digitaler und in gedruckter Form**

# **Auszug aus:**

Rechnen im ZR 20 - interaktiv

## **Das komplette Material finden Sie hier:**

[School-Scout.de](http://www.school-scout.de/76466-rechnen-im-zr-20-interaktiv)

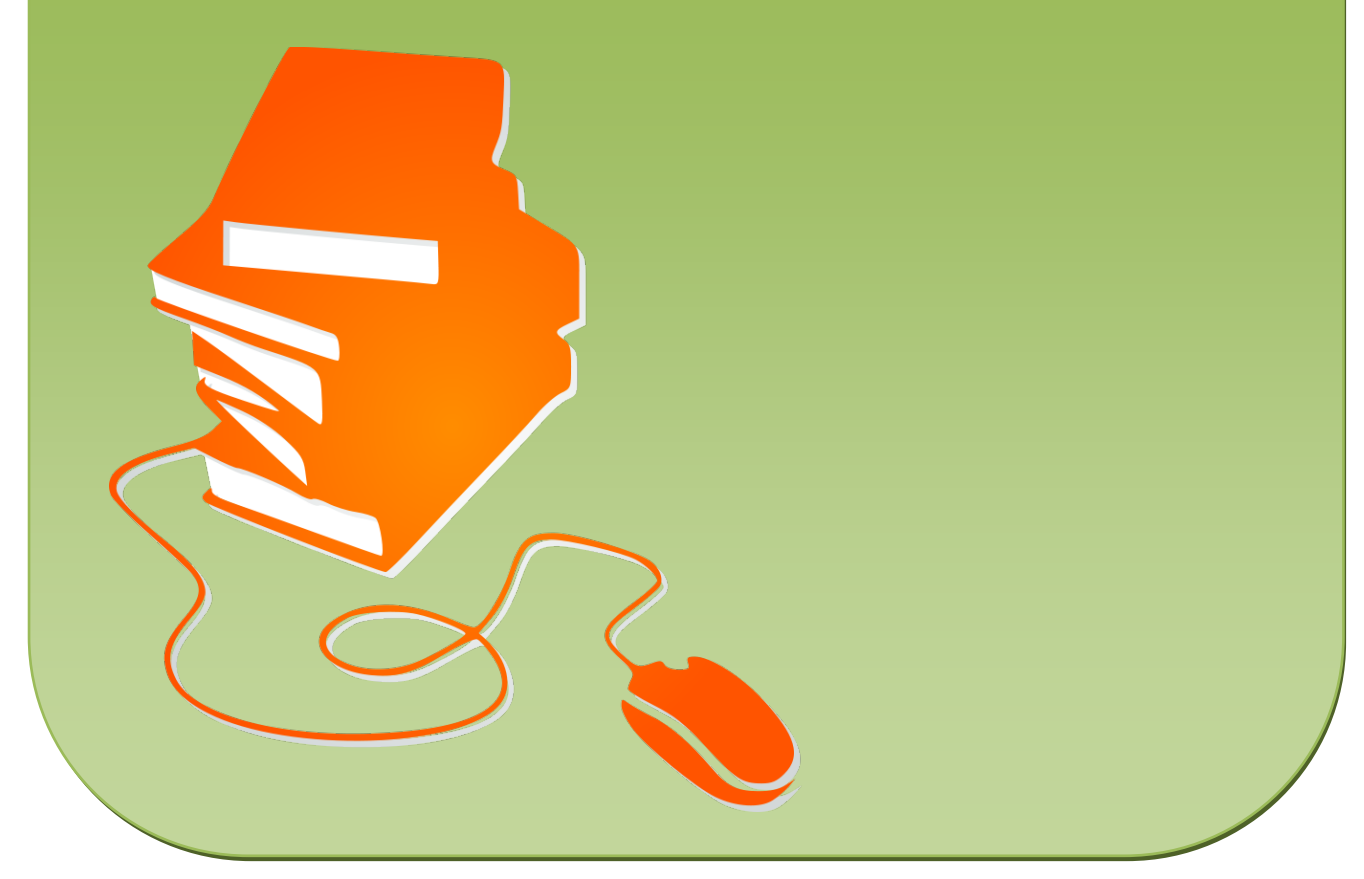

© Copyright school-scout.de / e-learning-academy AG – Urheberrechtshinweis (® erser Material-Vorschau sind Copyright school-scout.de / e-learning-academy AG – Urheberrechtshinweis<br>Iearning-academy AG. Wer diese Vorschause

# Rechnen im zweiten Zehner ZR 20 Rechnen ohne Übergang

Das sichere Addieren und Subtrahieren im ZR 20 ist in der 1. Klasse ein wichtiges Thema. Je sicherer sich die Schülerinnen und Schüler von Hilfsmitteln lösen können, umso leichter fällt ihnen dann das anschließende Rechnen im ZR 20 mit Übergängen. Sinnvoll sind dazu möglichst vielfältige Übungsformate, neben den Aufgaben im Schulbuch oder auf dem Arbeitsblatt sind spielerische Formate wie Klammerkarten möglich. Sehr gerne nutzen auch die jüngsten Schülerinnen und Schüler schon den Computer bzw. andere digitale Medien.

Dafür bieten wir diese interaktive pdf an.

Die Datei kann mit einem pdf-Reader, den es kostenlos für alle Systeme gibt, bearbeitet werden.

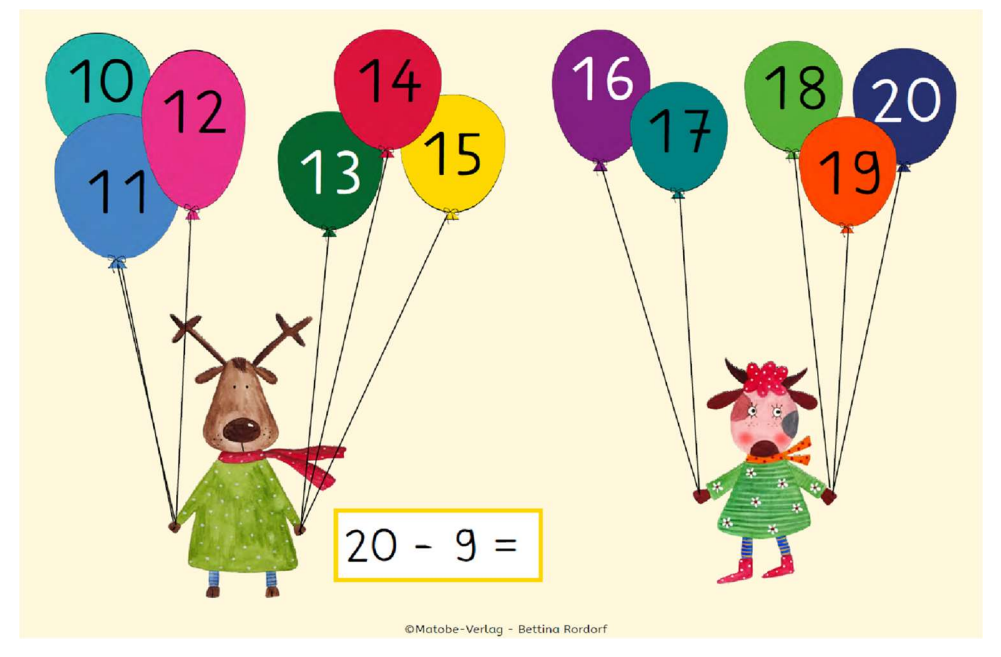

In der Bildmitte jeder Seite befindet sich eine Aufgabe.

Die Luftballons mit den Zahlen von 10 bis 20 sind Schaltflächen. Sie werden zur Lösung der Aufgabe angeklickt.

Wurde die falsche Lösungszahl angeklickt, erscheint die Lösung nicht, sondern ein Kreuz symbolisiert den Fehler.

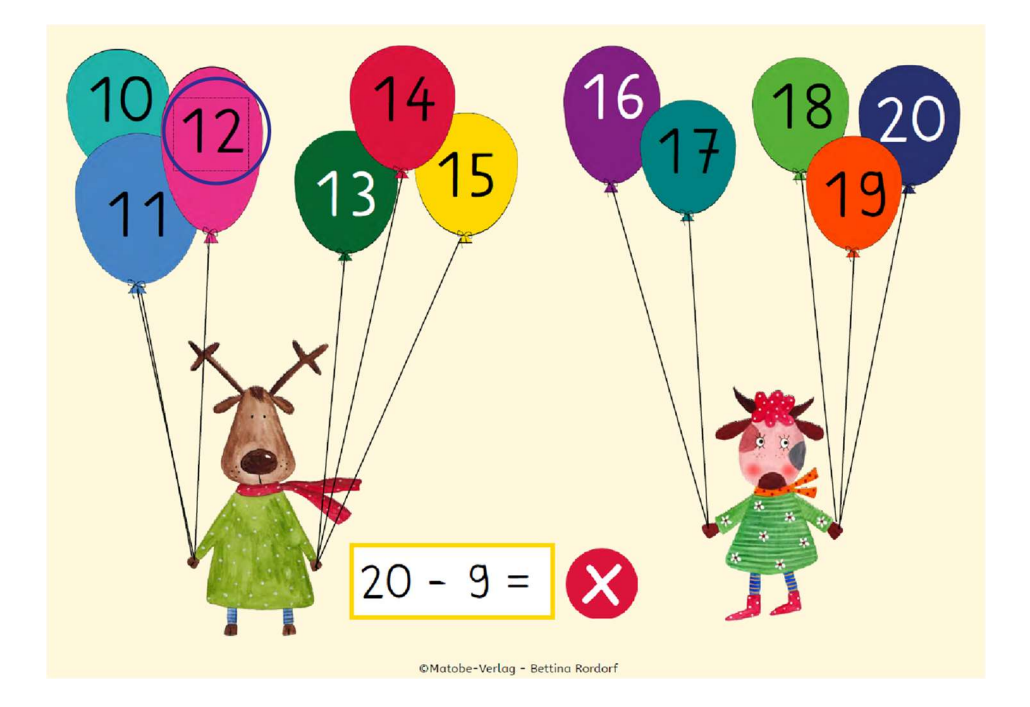

Die Schülerinnen und Schüler können nicht zur nächsten Aufgabe blättern (lediglich über die Seitenfunktion des Readers ist das möglich), sondern müssen die Aufgaben verbessern.

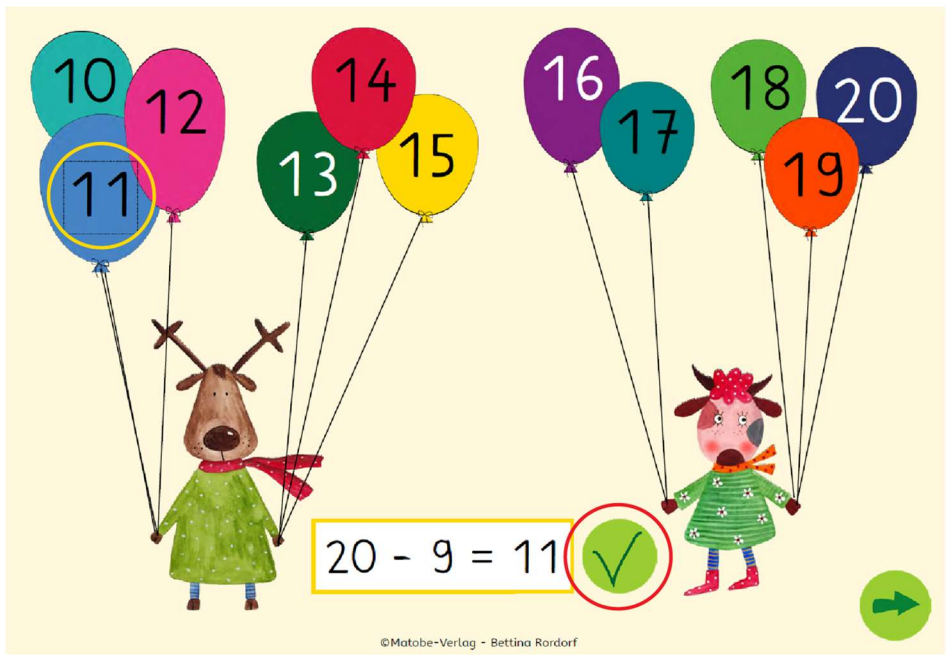

Ein grüner Haken zeigt an, dass die Lösung nun richtig ist und mit dem grünen Pfeil können die Schülerinnen und Schüler zur nächsten Seite, also zu der nächsten Aufgabe gelangen.

Die Datei enthält 60 Additions- und Subtraktionsaufgaben der Formate ZE+E, E+ZE und ZE-E, die alle nach dem gleichen Übungsformat aufgebaut sind.

# SCHOOL-SCOUT.DE

# **Unterrichtsmaterialien in digitaler und in gedruckter Form**

# **Auszug aus:**

Rechnen im ZR 20 - interaktiv

## **Das komplette Material finden Sie hier:**

[School-Scout.de](http://www.school-scout.de/76466-rechnen-im-zr-20-interaktiv)

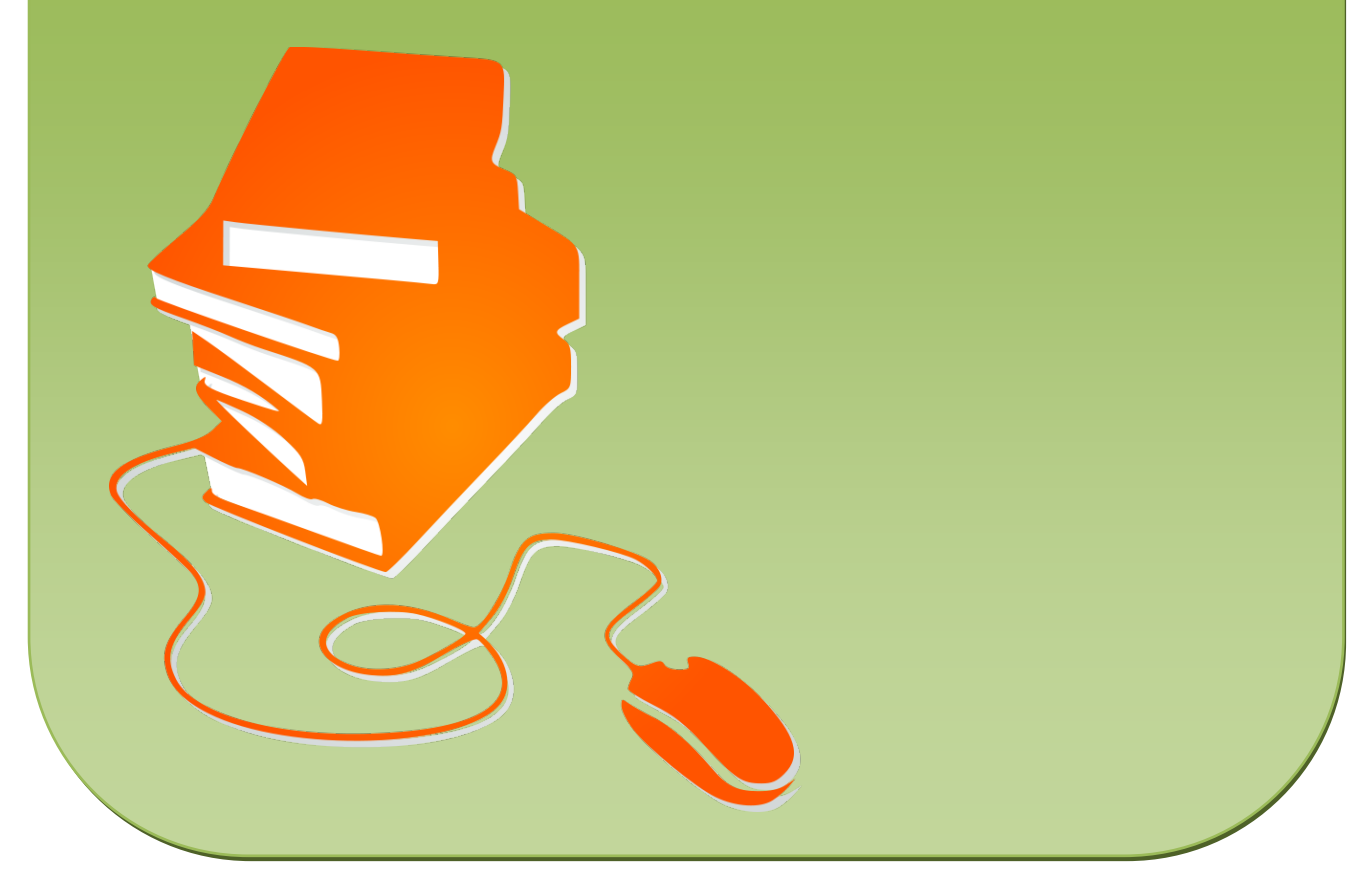

© Copyright school-scout.de / e-learning-academy AG – Urheberrechtshinweis (® erser Material-Vorschau sind Copyright school-scout.de / e-learning-academy AG – Urheberrechtshinweis<br>Iearning-academy AG. Wer diese Vorschause